# Computing Hartree Fock

Côme Cattin, Lauriane Pierrot Deseilligny

October 2021

#### Résumé

Ce projet a pour but de produire un algorithme d'optimisation de géométrie de molécule simple par la méthode de chimie quantique de Hartree Fock. Notre travail de développement très largement inspiré du livre de Szabo porte le nom de YOCKO, geometrY hartree-fOCK Optimisation et est disponible sur GitHub [\[1,](#page-8-0) [2\]](#page-8-1). La comparaison de nos résultats calculés à des résultats expérimentaux nous permet de conclure quand à l'efficacité de notre algorithme.

## 1 Hartree Fock : Théorie et approximations

### 1.1 Généralités

.

Soit une molécule décrite par M atomes, et n électrons au total. Le Hamiltonien total de notre système s'écrit :

$$
\label{eq:1} \begin{split} \widehat{H}_{tot} &= \sum_{A=1}^{M} \frac{-1}{2M_A} \nabla_A^2 + \sum_{i=1}^{n} \frac{-1}{2m_e} \nabla_i^2 + \sum_{i,A} \frac{-Z_A}{2|\vec{r_i}-\vec{R}_A|} + \sum_{A,B} \frac{Z_A Z_B}{2|\vec{R}_A-\vec{R}_B|} + \sum_{i
$$

avec  $M_A$ ,  $Z_A$ , et  $R_A$  la masse, charge et position d'un proton,  $m_e$  et  $r_i$  la masse et la position d'un électron.

L'approximation de Born Oppenheimer donne :

$$
\Phi(\vec{r}_i; \vec{R}_A) = \Phi_{elec}(\vec{r}_i; \vec{R}_A) \Phi_{nucl}(\vec{R}_A)
$$

Les  $\vec{R}_{A}$  sont dès lors considérés comme un paramètre du système. On peut donc s'intéresser à  $\hat{H}_e,$ hamiltonien électronique du système $^1$  $^1$  :

$$
\widehat{H}_e = \sum_{i=1}^n \frac{-1}{2m_e} \nabla_i^2 + \sum_{i,A} \frac{-Z_A}{2|\vec{r}_i - \vec{R}_A|} + \sum_{i < j} \frac{1}{2|\vec{r}_i - \vec{r}_j|} \quad \text{noté} : \quad \widehat{H}_e = \sum_{i=1}^n \widehat{h}_1(\vec{r}_i) + \sum_{i < j} \widehat{h}_2(\vec{r}_{i,i})
$$

En réalité, les électrons sont décrits par des orbitales appelées spin orbitales, qui se découplent en partie radiale et partie de spin :

<span id="page-0-0"></span><sup>1.</sup> Si on néglige  $\hat{h}_2$ , on retrouve la méthode de Hückel (dont les résultats sont médiocres), où la dynamique des N électrons est totalemnt décorrélée. L'énergie totale (valeur propre du hamiltonien total, de vecteur propre la fonction d'onde totale) est la somme de chaque hamiltonien monoélectronique. La fonction d'onde totale est le produit (produit de Hartree) de chaque fonction d'onde monoélectronique.

$$
\Phi(\vec{r},\omega) = \Phi(\vec{r})\alpha(\omega), \quad \hat{H}_e \text{ s'écrit donc : } \hat{H}_e = \sum_{i=1}^n \hat{h}_1(\vec{x}_i) + \sum_{i < j} \hat{h}_2(\vec{x}_i, \vec{x}_j) \quad \text{avec } \vec{x}_i = (\vec{r}_i, \omega)
$$

La méthode de Hartree-Fock est une méthode variationnelle basée sur la fonction d'onde totale. On se ramène à une description mono-électronique, où la dynamique d'un électron va s'effectuer dans le champ moyen des (N-1) autres électrons : c'est une décorrélation instantanée des électrons. La fonction d'onde d'un électron d'un électron  $\Phi(\vec{x}_i, \omega)$ dans le cadre de cette approximation est appelée orbitale moléculaire (OM).

La fonction d'onde totale du système de N électrons est le **déterminant de Slater** des OM solutions de  $\hat{H}_e$ , afin de respecter l'antisymétrie par permutation de deux fermions.

$$
\Psi(\vec{x}_1, ..., \vec{x}_N) = \begin{vmatrix}\n\Phi_1(\vec{x}_1) & \dots & \Phi_1(\vec{x}_N) \\
\vdots & \vdots & \vdots \\
\Phi_N(\vec{x}_1) & \dots & \Phi_N(\vec{x}_N)\n\end{vmatrix}
$$

La méthode Hatree Fock requiert de se placer dans l'approximation  $LCAO(Linear)$ Combination of Atomic Orbitals). L'approximation LCAO stipule que les OM peuvent s'écrire comme combinaison linéaire des orbitales atomiques (OA), qui correspondent aux orbitales des électrons lorsqu'ils sont sur leur atome seul. Cette base d'orbitale pouvant être de dimension infinie, la base doit être tronquée pour mener les calculs, ce qui constitue une autre source d'approximation. N OA donnent N OM, et C la matrice de passage de la base des OM aux OA. La question des expressions analytiques des orbitales de la base est abordée ci-après.

#### 1.2 Équations de Roothan-Hall

On cherche maintenant à exprimer  $\langle \Phi | \hat{H}_e | \Phi \rangle$ . On cherche les orbitales  $\Phi_i$  dont on veut préserver l'orthonormalité en les réajustant le long d'un processus auto-cohérent afin de décrire Ψ. On considère un nombre d'électrons pairs, système moléculaire à couches fermées, non radicalaire. On impose l'orthonormalité sur les orbitales  $\Phi_i$ , soit  $N^2$  contraintes de la forme  $\langle \Phi_i | \Phi_j \rangle = \delta_{i,j}$ , ce qui se traduit par un multiplicateur de Lagrange  $\mathcal{L} [3]$  $\mathcal{L} [3]$ :

$$
\mathcal{L}=<\Psi|\widehat{H}_{tot}|\Psi>-\sum_{i,j}\lambda_{i,j}(<\Phi_i|\Phi_j>-\delta_{i,j})
$$

On veut que :  $\delta \mathcal{L} = 0$  lorsqu'on ajuste l'orbitale  $\Phi_k = \Phi_k + \delta \Phi_k$ . On dérive le premier terme mono-électronique  $h_1$ , et le deuxième terme bi-électronique  $h_2$  de  $H_e$ , pour obtenir l'équation réduite sur les  $\Phi_k$  en fonction de l'opérateur de Fock :

$$
\widehat{F}\Phi_k(\vec{x}_l) = \left[\widehat{h}_1 - \sum_{i}^{orb.occ.} (\widehat{J}_i - \widehat{K}_i)\right] \Phi_k(\vec{x}_l) = \sum_i \lambda_{k,i} \Phi_i(\vec{x}_l) \quad \text{dans la base des OM} \quad \Phi_i
$$

où la matrice de Coulomb $\widehat{J}_{i,j} = \int d\vec{r}_1 d\vec{r}_2 |\Psi_i(\vec{r}_1)|^2 \frac{1}{r_{1,2}} |\Psi_j(\vec{r}_2)|^2$ donne l'opérateur de Coulomb $\widehat{J}_i(\Phi_k(\vec{x}_l)) = \left[\int \mathrm{d}\vec{x}_j |\Phi_i(\vec{x}_j)|^2 \frac{1}{r_{l,j}}\right] \Phi_k(\vec{x}_l)$ et la matrice d'échange  $\hat{K}_{i,j} = \int d\vec{r}_1 d\vec{r}_2 \Psi_i^*(\vec{r}_1) \Psi_j(\vec{r}_1) \frac{1}{r_{1,2}} \Psi_j^*(\vec{r}_2) \Psi_i(\vec{r}_2)$ donne l'opérateur d'échange $\widehat{K}_i(\Phi_k(\vec{x}_l)) = \left[\int \mathrm{d}\vec{x}_j \Phi_i^*(\vec{x}_j) \frac{1}{r_{l,j}} \Phi_k(\vec{x}_j)\right] \Phi_k(\vec{x}_l)$  Le problème aux valeurs propres peut donc s'écrire :

$$
\widehat{F}\Phi_k = \sum_i^N \lambda_{k,i} \Phi_i \quad \text{et en imposant} \quad \lambda_{k,i} = \epsilon_k \delta_{k,i}
$$

Cela correspond bien à une diagonalisation avec les  $\epsilon_k$  qui sont les multiplicateurs de Lagrange :

$$
\widehat{F}\Phi_k = \epsilon_k \Phi_k
$$

Et avec  $N_b$ , et dans la base des OA

$$
\Phi_k(\vec{x}) = \sum_{p}^{N_b} c_{p,k} \chi_p(\vec{x})
$$

Et on obtient les équations "self-consistant" de Roothaan-Hall sur la matrice  $\hat{C}$ :

$$
\widehat{F}\widehat{C} = \widehat{\epsilon}\widehat{S}\widehat{C} \quad \text{avec} \quad S_{i,j} = \langle \chi_i | \chi_j \rangle \quad \text{et} \quad \widehat{\epsilon} = diag(\epsilon_1, \dots, \epsilon_{N_b})
$$

C'est cette équation sur  $\widehat{C}$  que l'on cherche à résoudre, et qui va donner lieu à plusieurs cycles de convergences dits "SCF" (self consistent field).

Néanmoins, il est important de noter qu'à cause de la matrice de recouvrement, nous n'avons pas encore tout à fait à faire à une équation aux valeurs propres directe. En notant que  $\hat{S}$  est hermitienne, donc diagonalisable, avec le changement de variable  $\hat{C}' = \hat{X}^{-1}$ , et  $\widehat{X} = \widehat{S}^{-1/2}$ , on obtient :

$$
\widehat{F}'\widehat{C}' = \widehat{\epsilon}\widehat{C}' \quad \text{avec} \quad \widehat{F}' = \widehat{X}^{\dagger}\widehat{F}\widehat{X}
$$

À la fin, on remontera à l'énergie totale, valeur propre du hamiltonien d'intérêt par les deux expressions suivantes :

$$
E_{tot} = E_{cin} + V_{N,e} + V_{e,e} + V_{N,N}
$$
 et  $\sum_{k}^{occ} \epsilon_k = E_{cin} + V_{N,e} + 2V_{e,e}$ 

### 2 Le choix de la base

### 2.1 L'atome d'hydrogène

La question de l'expression analytique des bases choisies est essentielle pour définir la méthode de résolution en Hartree-Fock. Un choix relativement simple à implémenter sont les orbitales de type Slater, qui reposent sur l'utilisation des orbitales de l'atome d'hydrogène. Comme ce sont les seules fonctions d'onde électroniques d'un atome connues sans approximation, elles servent d'éléments de base pour la construction de fonctions approchées pour les autres atomes et les molécules. On a en effet pour les orbitales de l'atome d'hydrogène (puisque  $\widehat{H}, \widehat{L}^2, \widehat{L}_z$  commutent) :

$$
\Psi_{n,l,m}(r,\theta,\phi) = R_{n,l}(r)\Theta_{l,m}(\theta)\Phi_m(\phi) = R_{n,l}(r)\mathcal{Y}_{l,m}(\theta,\phi)
$$

n nombre quantique associé aux valeurs propres de  $\hat{H}$ , l aux valeurs propres de  $\hat{L}^2$ , m aux valeurs propres de  $\widehat{L}_z$ .

$$
R_{n,l} = P_{n,l}^{(n-1)}(r)e^{\frac{-r}{n}} \quad P(r) \quad \text{polynôme de degré } n-1 \text{ en } r
$$

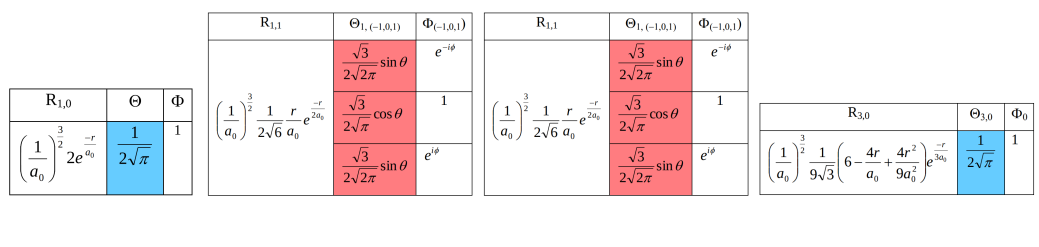

(a) Orbitale 1s (b) Orbitale 2s (c) Orbitale 2p (d) Orbitale 3s

Figure 1 – Expressions des parties radiales et angulaires des orbitales 1S, 2S, 2P 3S de l'atome d'hydrogène [\[4\]](#page-8-3)

#### 2.2 Utilisation de gaussiennes

La partie radiale de l'orbitale 1s de l'atome d'hydrogène est une exponentielle  $e^{|r-A|}$ qui donne lieu à des difficultés numériques à cause de la discontinuité en  $r = A$ , "cusp". On utilise des gaussiennes qui sont numériquement plus commodes à intégrer, mais qui sont néanmoins "molles" autour du cusp.

On se rapproche de la fonction théorique alors en sommant des gaussiennes  $e^{-\beta |r-A|^2}$ même si au cusp on aura du mal à récupérer l'erreur commise. Plus on ajoute de gaussiennes avec des extensions spatiales différentes,  $\beta_i$ , plus on rattrape cette erreur : en pratique, à partir de 3 ou 6, l'erreur est acceptable.

Un autre inconvénient des Gaussiennes est qu'elles décroîssent trop vite à longue portée. On va alors combler ce problème en ajoutant une gaussienne à plus longue portée.

D'après la forme de la partie radiale des orbitales de l'atome d'hydrogène, on va chercher des orbitales atomiques dont la forme en cartésienne est la suivante :

$$
\chi_p(x, y, z) = x^a y^b z^c \sum_i d_i e^{-\beta_i |r - A|^2}
$$

#### 2.3 La base minimale : STO-3G

Une base minimale correspond à la description minimale possible, c'est-à-dire une fonction de base par orbitale occupée. En fait, on raisonne par période donc par orbitales pouvant être occupées.

Il faut au moins 3 gaussiennes (3G) pour mimer une fonction de base type orbitale de Slater (STO, slater type orbital). Cela donne la base minimale STO-3G. Pour H et He, une seule fonction de base est employée, car il n'y a qu'une orbitale occupée (la 1s), 5 pour les atomes de la deuxième période (les atomes de la deuxième période peuvent occuper des 1s,  $2s$ ,  $2p_x$ ,  $2p_y$ ,  $2p_y$ ) et 9 pour les atomes de la troisième période. Les atomes de la deuxième période peuvent occuper des 1s, 2s,  $2p_x$ ,  $2p_y$ ,  $2p_y$ ,  $3s$ ,  $3p_x$ ,  $3p_y$ ,  $3p_y$ .

## 3 Le code

### 3.1 Présentation

On distingue 5 étapes mises en jeu dans tous les codes de chimie Hartree-Fock.

- 1. Choisir un jeu d'orbitales moléculaires d'essai (un "guess"), souvent sur la base d'un calcul Hückel, ou semi-empirique, mais la matrice nulle, l'identité peuvent servir de guess
- 2. Utiliser ces OM pour calculer  $\widehat{H}_{i,j}, \widehat{J}_{i,j}, \widehat{K}_{i,j}$
- 3. Résoudre les équation de Roothan pour obtenir un nouveau jeu d'orbitales
- 4. Comparer ces orbitales au précédent ... reprendre le process si la différence d'énergie est supérieure à 10−<sup>7</sup> Hartree
- 5. Convergence du cycle SCF

Il faut bien garder à l'esprit que dans les équations de Roothan, l'opérateur de Fock  $\overline{F}$ , dont on cherche les fonctions propres  $\Phi_k$  est défini à partir de ces fonctions propres elles-mêmes (cf. p.2), car  $\hat{F}$  s'exprime en fonction d'une partie monoélectronique  $h_1$ , des opérateurs de Coulomb et d'échange  $K_i$ , eux même définis par des intégrales sur ces valeurs propres [\[5\]](#page-8-4).

Nous utilisons donc une méthode itérative, ou auto-cohérente, self consistent. Les fonctions d'essai pour le premier *guess* d'orbitales moléculaires  $\{(\Phi_k)_0\}$ , étape 1, caractérisé par la matrice  $\hat{C}'$ , sont obtenues souvent par la méthode de Hückel fournissent une valeur de l'énergie moyenne de départ  $\langle E \rangle_0$  et permet de calculer  $F_0$ , étape 2, entrée dans la boucle, dont la diagonalisation fournira un nouveau jeu de fonctions  $\{(\Phi_k)_1\}$ . Celles-ci donneront une nouvelle énergie moyenne  $\langle E \rangle_1$ , qui permettra une d'obtenir une nouvelle matrice  $\hat{F}_1$ , qui donnera à nouveau un autre jeu de fonctions  $\{(\Phi_k)_2\}$  et ainsi de suite.

En pratique, notre code sous Python est une méthode hybride utilisant à la fois une approche fonctionnelle et de classe. L'intégralité de notre code et nos résultats sont disponible librement sur GitHub [\[2\]](#page-8-1).

#### 3.2 Densité électronique et tenseur multi-électronique

Une grandeur d'intérêt en chimie est la densité électronique d'une molécule, car permet d'avoir une lecture "chimique" de la molécule, de ses liaisons. Elle est directement reliée aux orbitales moléculaires :

$$
\rho(\vec{r}) = 2 \sum_{i}^{N/2} \Phi_i^*(\vec{r}) \Phi_i(\vec{r})
$$

Soit dans la base des OA :

$$
\rho(\vec{r}) = \sum_{i,j} \left[ 2 \sum_{k}^{N/2} c_{i,k} c_{j,k}^* \right] \chi_i^*(\vec{r}) \chi_j(\vec{r}) = \sum_{i,j} P_{i,j} \chi_i^*(\vec{r}) \chi_j(\vec{r})
$$

On appelle tenseur multi-électronique  $\widehat{P}$  tel que  $P_{i,j} = 2\sum_{k}^{N/2} c_{i,k} c_{j,k}^*$ .

Les calculs de résolution selon la méthode Hartree-Fock peuvent aussi bien être menés sur la matrice  $\widehat{C}$  que sur le tenseur multi-électronique.

Le code que nous avons écrit utilise le tenseur multiélectronique.

### 3.3 Les annexes du code

#### 3.3.1 Les fichiers d'entrée

Le fichier d'entrée est un fichier qui recense des coordonnées cartésiennes des atomes de la molécule que l'on souhaite étudier, le spin de la molécule, ainsi que sa charge totale.

Ce premier fichier d'entrée peut s'obtenir à partir de logiciels de visualisation moléculaire tels que Avogadro ou bien Molden.

Nous avons donc écrit un bout de code Python qui permette d'interpréter ce fichier d'entrée au format .xyz.

Le deuxième fichier d'entrée concerne la base que nous utilisons.

Comme précisé précédemment nous allons utiliser une base STO-3G. Pour chaque atome de la molécule étudiée, il faut une fonction de base par orbitale atomique occupée (déterminé par la période de la classification périodique à laquelle appartient l'atome). Ces orbitales, de types Slater sont modélisées chacune par une combinaison linéaire de 3 gaussiennes, faciles à intégrer et à multiplier. Chaque gaussienne est caractérisée par son centre et son écart type. Pour une orbitale de type Slater, les 3 gaussiennes utilisées, ont le même centre que l'orbitale de Slater qu'elles modélisent. On appelle ces exposants "coefficient zeta".

Et puisque nous travaillons avec des combinaisons linaires de gaussiennes, ce fichier d'entrée contient aussi les coefficients de ces combinaisons linéaires, appelés coefficient de contraction.

Ces données par atome sont obtenues à partir de la base de données Basis Set Exchange [\[6\]](#page-8-5). En sélectionnant les atomes d'intérêt, nous obtenons les écarts types et les coefficients de contraction. Les centres des orbitales sont obtenus par les fichiers .xyz, ils correspondent aux coordonées de chaque atome.

#### 3.3.2 Annexe mathématique

Une partie mathématique annexe a été codée afin d'effectuer les calculs d'intégrales correspondant à chaque opérateur que sont les différentes partie de l'énergie électronique. En pratique, cette partie a été codé en définissant une classe python dite "gaussian()".

Cette annexe, classe, permet de calculer :

- 1. Le produit de deux gaussiennes
- 2. L'intégrale de recouvrement entre deux orbitales moléculaires
- 3. L'intégrale associée à l'opérateur d'énergie cinétique
- 4. L'intégrale associée au potentiel d'intéraction noyau électron
- 5. La fonction de Boys qui permet de remonter à l'intégrale associée à l'intéraction électron-électron
- 6. L'intégrale multi électronique qui nous permettra de calculer le tenseur multiélectronique.

#### Itérations lors de l'implémentation des intégrales

À chaque étape d'une boucle, toutes les informations précédentes sont sotckées pour éviter les redondances. L'itération du code s'effectue pour chaque atome de la molécule d'intérêt, puis pour chaque atome nous parcourons ses orbitales atomiques occupées, puis pour chacune de ses orbitales occuppées, nous parcourons le trois gaussiennes qui le décrivent. À la fin de chaque boucle, en sommant les différentes contributions nous en déduisons  $E_{tot}$  (*cf.* p.3)  $k^{ime}$  itération, et la comparons à la  $k-1^{ime}$ .

## 4 Résultats

### 4.1 Molécule de dihydrogène, H<sup>2</sup>

Notre premier objectif lors de la réalisation de ce projet fut de modeliser et d'optimiser la molécule la plus simple de la chimie : la molécule de dihydrogène, H2. Le diagramme d'énergie en fonction de la distance inter-atomique récupéré en sortie de notre code est illustré figure [2.](#page-6-0)

<span id="page-6-0"></span>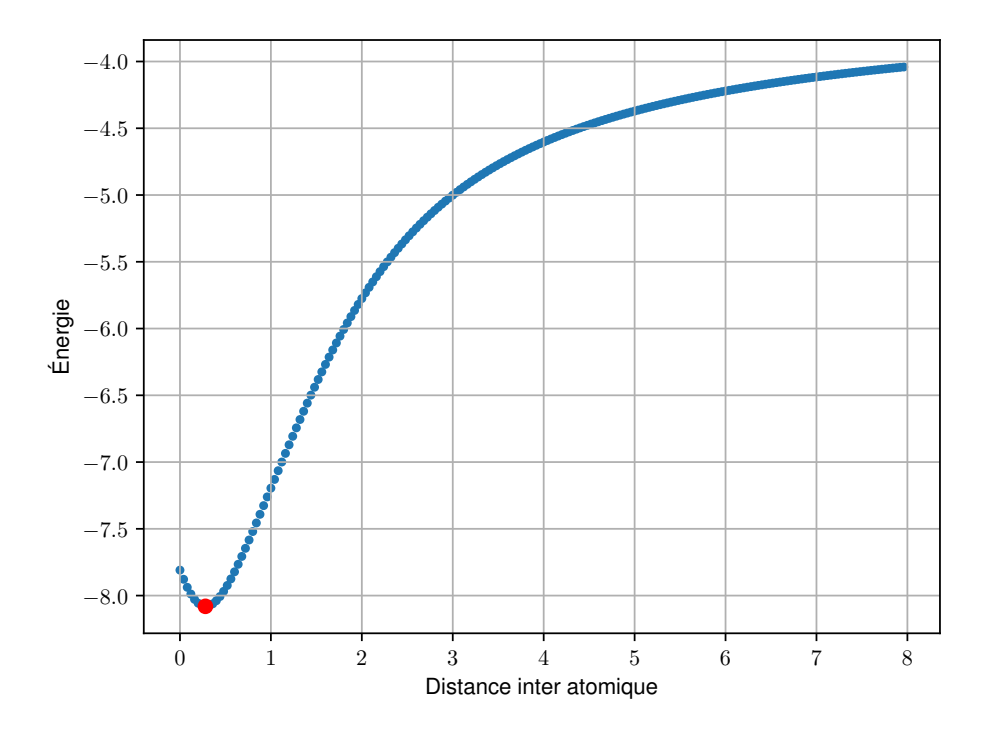

Figure 2 – Diagramme énergétique de la molécule H2, en Hartree, en fonction de la distance inter-atomique calculé avec notre algorithme, en Angstrom. Le point rouge indique le minimum d'énergie et ainsi la géométrie optimisée selon notre code.

La distance correspondant à l'énergie minimale d'environ 8,0 Ha vaut 0,28 Å (Figure [2\)](#page-6-0). Par comparaison avec un calcul plus précis nous servant de référence en l'absence de données expérimentales, la distance optimale calculé est 0,74 Å [\[7\]](#page-8-6).

Nous avons aussi fait la comparaison entre notre algorithme et celui du logiciel Gaussian [2](#page-6-1) au même niveau de théorie : Hartree Fock avec la base STO-3G. Nous obtenons alors une distance de 0,74 Å.

Pour la molécule de H2, nous obtenenons donc un résultat variant d'un facteur 2,5 par rapport aux données de référence. Cet écart bien que conséquent chimiquement est tout de même prometteur au vu du temps qu'il nous était imparti pour réaliser notre projet.

<span id="page-6-1"></span><sup>2.</sup> Logiciel largement utilisé dans le monde de la chimie computationnelle.

### 4.2 Molécule de dihélium, He<sub>2</sub>

Dans l'optique de tester la stabilité de notre programme et sa flexibilité nous avons effectuer la modelisation de la molécule de dihélium, He<sub>2</sub>, avec notre code (Figure [3\)](#page-7-0).

<span id="page-7-0"></span>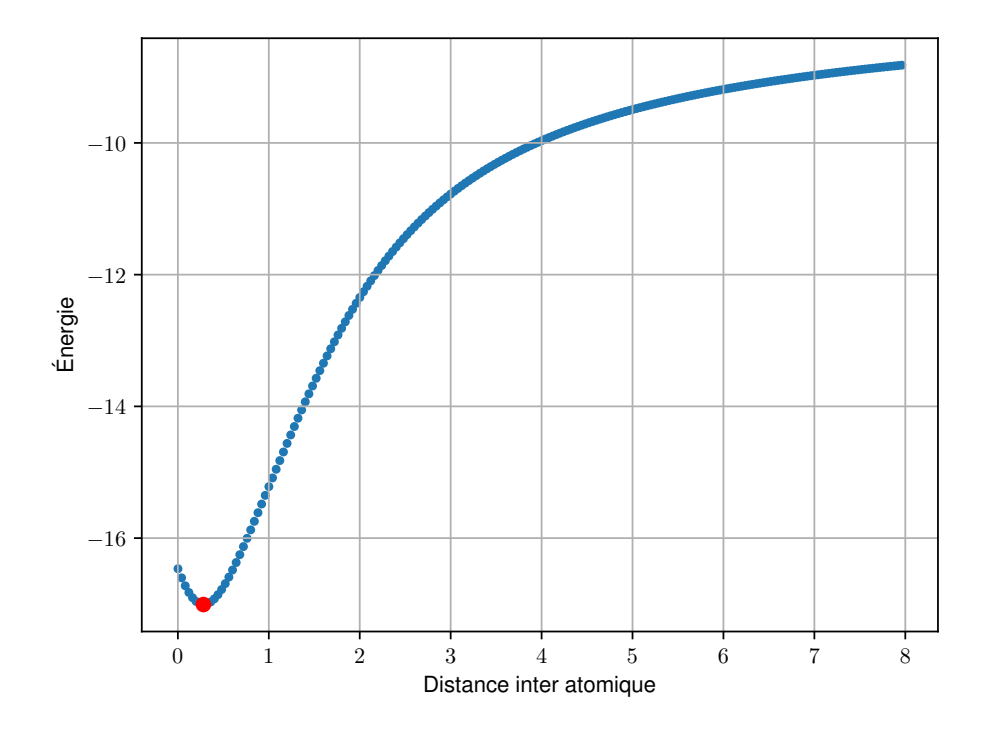

Figure 3 – Diagramme énergétique de la molécule He2, en Hartree, en fonction de la distance inter-atomique calculé avec notre algorithme, en Angstrom. Le point rouge indique le minimum d'énergie et ainsi la géométrie optimisée selon notre code.

Nous observons que la distance inter-atomique optimisée est pour  $He<sub>2</sub>$  de 0,28 Å. Par comparaison avec les mêmes données de références que utilisée dans la partie précédente, la distance inter-atomique est théoriquement de 52 Å, faisant ainsi de  $He_2$  la plus grande molécule diatomique de la chimie.

Les résulats obtenues sont les mêmes que pour la molécule de  $H_2$  à la différence de l'énergie. Aussi on constate un écart de 2 ordre de grandeurs par rapport aux données de référence. Notre code n'est donc pas absolument optimisé pour des molécules diatomiques très grandes et nécessite de futures améliorations.

Néanmoins l'utilisation d'un code Hartree Fock pour une optimisation de géométrie d'un cas aussi rare qu'un diatomique de gaz rare. Il faudrait très certainement utiliser un code plus fin qui permettrait d'étudier des molécules dans un état excité, par exemple la méthode de la théorie de la fonctionnelle de la densité.

### 4.3 Molécule de dioxygène, O<sub>2</sub>

Toujours dans l'optique de tester les limites de notre code, nous avons fait des essais sur la molécule de O2. Malheureusement, ces essais ne furent pas concluant. Nous avons obtenue une erreur concernant une opération de diagonalisation comprenant des nombre

tendant vers l'infini. Nous n'avons pas eu le temps de corriger cette erreur, et cela pourrait être pris en compte lors de prochaines mise à jour de notre programme.

## 5 Conclusion et perspectives

Lors de notre projet nous avons réalisé un programme d'optimisation de géométrie utilisant la chimie quantique et particulièrement la méthode de Hartree-Fock. Si ce programme s'est révélé relativement efficace pour la molécule de dihydrogène, nous n'obtenons pas des résultats satisfaisants pour les autres molécules testées. Cependant, ces résultats sont prometteurs et de futures améliorations de notre programme viendront corriger ces erreurs.

Notre programme pourrait également embarquer plus de fonctionnalités comme la possibilté d'effectuer des calculs de DFT, Density Functionnal Theory, autre méthode largement utilisée en chimie quantique. L'implémentation de cette méthode est tout à fait possible et ne nécessite pas de changement majeur dans notre code. Cette autre méthode centrée sur la densité électronique nous permettrait de considérer des systèmes plus grands et avec un plus grand accord avec les données de référence.

## Références

- <span id="page-8-0"></span>[1] Attila Szabo and Neil S. Ostlund. Modern quantum chemistry : introduction to advanced electronic structure theory. Dover Publications, Mineola, N.Y, 1996.
- <span id="page-8-1"></span>[2] Côme Cattin and Lauriane Pierrot Deseilligny. Yocko. [https://github.com/](https://github.com/sequoia-dev/YOCKO) [sequoia-dev/YOCKO.](https://github.com/sequoia-dev/YOCKO)
- <span id="page-8-2"></span>[3] Anthony Ferté. Rapport de stage 5c101, théorie de la fonctionnelle de la densité avec une fonction d'onde multiréférence : Développement d'approximations pour la fonctionnelle de corrélation à courte portée utilisant la densité de paires à coalescence, master de chimie de paris centre parcours : Chimie analytique, physique et théorique, année 2017-2018. [https://www.lct.](https://www.lct.jussieu.fr/pagesperso/toulouse/personnes/rapport_m2_ferte.pdf?fbclid=IwAR1I_U0voRKYdMuLQofQlbKzdb0sFxWQxQAkfO9D30ag_XLFqNA6KhguZA4) [jussieu.fr/pagesperso/toulouse/personnes/rapport\\_m2\\_ferte.pdf?fbclid=IwAR1I\\_](https://www.lct.jussieu.fr/pagesperso/toulouse/personnes/rapport_m2_ferte.pdf?fbclid=IwAR1I_U0voRKYdMuLQofQlbKzdb0sFxWQxQAkfO9D30ag_XLFqNA6KhguZA4) [U0voRKYdMuLQofQlbKzdb0sFxWQxQAkfO9D30ag\\_XLFqNA6KhguZA4.](https://www.lct.jussieu.fr/pagesperso/toulouse/personnes/rapport_m2_ferte.pdf?fbclid=IwAR1I_U0voRKYdMuLQofQlbKzdb0sFxWQxQAkfO9D30ag_XLFqNA6KhguZA4)
- <span id="page-8-3"></span>[4] Chaquin. Cours de chimie théorique. [https://www.lct.](https://www.lct.jussieu.fr/pagesperso/chaquin/2.Atome_Hydrogene.pdf?fbclid=IwAR1PbQVYxp6SDFE7gPVOw1HHfJpemzbI4Cx80hjZbz-IY8LGRjtZR5nQvCo) [jussieu.fr/pagesperso/chaquin/2.Atome\\_Hydrogene.pdf?fbclid=](https://www.lct.jussieu.fr/pagesperso/chaquin/2.Atome_Hydrogene.pdf?fbclid=IwAR1PbQVYxp6SDFE7gPVOw1HHfJpemzbI4Cx80hjZbz-IY8LGRjtZR5nQvCo) [IwAR1PbQVYxp6SDFE7gPVOw1HHfJpemzbI4Cx80hjZbz-IY8LGRjtZR5nQvCo.](https://www.lct.jussieu.fr/pagesperso/chaquin/2.Atome_Hydrogene.pdf?fbclid=IwAR1PbQVYxp6SDFE7gPVOw1HHfJpemzbI4Cx80hjZbz-IY8LGRjtZR5nQvCo)
- <span id="page-8-4"></span>[5] Chaquin. Principe de la méthode de hartree-fock (hf) du champ auto-cohérent (scf). [https://www.lct.jussieu.fr/pagesperso/chaquin/HartreeFock.pdf.](https://www.lct.jussieu.fr/pagesperso/chaquin/HartreeFock.pdf)
- <span id="page-8-5"></span>[6] Virginia Tech 2020 The Molecular Sciences Software Institute (MolSSI). Basis set exchange, bse library v0.8.13. [https://www.basissetexchange.org.](https://www.basissetexchange.org)
- <span id="page-8-6"></span>[7] National Institute of Standards NIST and Technology. Dihydrogène. [https://webbook.](https://webbook.nist.gov/cgi/cbook.cgi?ID=C1333740&Units=SI) [nist.gov/cgi/cbook.cgi?ID=C1333740&Units=SI.](https://webbook.nist.gov/cgi/cbook.cgi?ID=C1333740&Units=SI)